Додаток до наказу Державної судової адміністрації України від 08.04.2020 № 169

### ПОРЯДОК

### роботи з технічними засобами відеоконференцзв'язку під час судового засідання в адміністративному, цивільному та господарському процесах за участі сторін поза межами приміщення суду

### І. Загальні положення

1. Порядок роботи з технічними засобами відеоконференцзв'язку під час судового засідання в адміністративному, цивільному та господарському процесах за участі сторін поза межами приміщення суду (далі – Порядок) розроблений на підставі відповідних положень Цивільного процесуального кодексу України, Господарського процесуального кодексу України, Кодексу адміністративного судочинства України та з урахуванням вимог пункту 10 частини першої статті 152 Закону України «Про судоустрій і статус суддів».

2. Учасники судового процесу беруть участь у судовому засіданні в режимі відеоконференції поза межами приміщення суду за умови наявності у суді відповідної технічної можливості, про яку суд зазначає в ухвалі, у порядку, встановленому процесуальним законодавством.

3. Інформація про проведення процесуальних дій в режимі відеоконференції розміщується на офіційному веб-порталі судової влади України.

4. Обов'язки щодо здійснення організаційних заходів, пов'язаних із функціонуванням системи відеоконференції у суді покладаються на керівника апарату відповідного суду.

5. Ризики технічної неможливості участі в режимі відеоконференції поза межами приміщення суду, переривання зв'язку тощо несе учасник справи, який подав відповідну заяву.

### ІІ. Основні терміни

1. Відеоконференція – телекомунікаційна технологія інтерактивної взаємодії двох або більше віддалених учасників судового провадження з можливістю обміну аудіо- та відеоінформацією у реальному масштабі часу.

2. Система відеоконференцзв'язку (далі – Система) – комплекс технічних засобів та програмного забезпечення «EasyCon», що забезпечує проведення судових засідань в режимі відеоконференцзв'язку.

3. Технічні засоби відеозапису ходу і результатів процесуальних дій (далі – технічні засоби відеозапису) – сукупність програмно-апаратних засобів та приладів, що забезпечують належне фіксування, зберігання, копіювання (дублювання) і використання інформації, яка відображає процес відеоконференції.

4. Відеофонограма – відео та аудіо запис, який утворений безпосередньо під час проведення відеоконференції та записаний за допомогою технічних засобів відеозапису і є вихідним матеріалом для виготовлення робочої та архівної копій.

5. Архівна копія відеофонограми (далі – архівна копія) – запис копії відеофонограми, з технічних засобів на носій відеозапису, що має статус оригіналу та призначений для довготривалого зберігання. Архівна копія може використовуватись для створення робочих копій у разі їх недостатності, пошкодження, знищення тощо.

6. Робоча копія відеофонограми (далі – робоча копія) – запис копії відеофонограми з технічних засобів відеозапису на носій відеозапису.

7. Носій відеозапису відеоконференції – диск для лазерних систем зчитування, на який здійснюється запис відеофонограми, який є додатком до протоколу (журналу) судового засідання.

8. Секретар судового засідання (далі – секретар) – працівник апарату суду, який відповідно до своїх обов'язків, визначених посадовою інструкцією, працює з технічними засобами відеозапису під час проведення процесуальних дій у режимі відеоконференції.

У випадку відсутності секретаря його обов'язки, виконує інший працівник апарату суду, який відповідно до своїх обов'язків, визначених нормами процесуального права та посадовою інструкцією, може працювати з технічними засобами відеозапису

9. Модератор - працівник апарату суду, визначений наказом керівника апарату відповідного суду, який відповідно до обов'язків, визначених посадовою інструкцією, здійснює реєстрацію заяв про участь у судовому засіданні в режимі відеоконференції, передачу цих заяв на розгляд відповідних Головуючих суддів та підтвердження (відмову) учасникам можливості участі в судовому засіданні в режимі відеоконференції.

10. Адміністратор – працівник апарату суду (системний адміністратор, інженер, головний спеціаліст з інформаційних технологій), визначений наказом керівника апарату відповідного суду, який відповідно до обов'язків, визначених посадовою інструкцією, здійснює налагодження технічних засобів відеозапису процесуальних дій, які проводяться у режимі відеоконференції під час судового засідання.

11. Головуючий суддя – суддя, визначений АСДС, який здійснює розгляд судової справи одноособово або є головуючим при колегіальному судовому розгляді.

12. Інші терміни вживаються відповідно до положень Цивільного процесуального кодексу України, Господарського процесуального кодексу України, Кодексу адміністративного судочинства України та інших норм чинного законодавства України.

## ІІІ. Порядок подання заяви про участь у судовому засіданні в режимі відеоконференції

1. Для участі у судовому засіданні в режимі відеоконференції учасник справи повинен попередньо зареєструватись з використанням власного електронного підпису в Системі на офіційному веб-порталі судової влади України за адресою www.court.gov.ua та перевірити наявні у нього власні технічні засоби на відповідність технічним вимогам, наведеним в додатку 1 до цього Порядку.

2. Учасник справи подає заяву про участь у судовому засіданні в режимі відеоконференції поза межами приміщення суду, зразок якої наведено в додатку 2 до цього Порядку, не пізніше ніж за п'ять днів до судового засідання.

В заяві учасник справи обов'язково вказує:

- назву суду;
- номер судової справи;
- дату та час судового засідання, в якому учасник бажає взяти участь в режимі відеоконференції;
- своє прізвище, ім'я та по-батькові;
- свій статус в судовій справі;
- електронну адресу, яка використана їм для реєстрації в Системі;
- номер телефону для зв'язку із судом.

3. Копія заяви в той самий строк надсилається учасником, що подав заяву, іншим учасникам справи.

4. Заява подається до суду та надсилається іншим учасникам справи в порядку, визначеному процесуальним законодавством, дозволеними засобами зв'язку.

5. Заява учасника про участь у судовому засіданні в режимі відеоконференції поза межами приміщення суду в день її надходження до суду підлягає реєстрації в автоматизованій системі документообігу суду та передається відповідному головуючому судді.

6. Головуючий суддя приймає рішення про можливість проведення засідання в режимі відеоконференції за умови наявності у суді відповідної технічної можливості (наявність обладнання та можливість його використання у визначений день і час) та інформує про це Модератора.

7. Модератор інформує учасника справи засобами телефонного зв'язку (електронної пошти), вказаними у заяві, щодо технічної можливості проведення засідання в режимі відеоконференції або відсутності такої можливості.

## ІV. Порядок проведення судового засідання в режимі відеоконференції

1. Підготовка до проведення судового засідання у режимі відеоконференції.

1.1. Секретар до початку судового засідання, під час якого проводитимуться процесуальні дії у режимі відеоконференції, зобов'язаний:

- зайти в Систему;
- активувати технічні засоби відеозапису;
- перевірити наявність вільного місця на внутрішньому носії відеозапису (не менше 10 Гб вільного місця);
- перевірити працездатність технічних засобів відеозапису, а також провести тестування пристроїв (мікрофони, камери тощо) та впевнитись, що вони працюють нормально, а відеоконференція і її запис здійснюється правильно;
- здійснити тестовий запис.

1.2. У разі виявлення ознак непрацездатності технічних засобів, а також у випадку неможливості налагодження їх коректної роботи, секретар зобов'язаний терміново повідомити про такі обставини головуючого суддю, адміністратора та керівника апарату суду.

При цьому секретар складає акт за формою наведеною у Додатку 3 до цього Порядку, який підписується керівником апарату суду, а також секретарем та адміністратором, та долучається до матеріалів справи.

1.3. Учасник, що бере участь у судовому засіданні в режимі відеоконференцзв'язку, зобов'язаний:

- зайти та авторизуватися в Системі за 10 хвилин до часу судового засідання;
- активувати технічні засоби (мікрофон, навушники та камера) та перевірити їх працездатність шляхом тестування за допомогою Системи;
- очікувати запрошення Секретаря до участі в судовому засіданні.

1.4. Підтвердження особи учасника відбувається шляхом його авторизації в Системі із застосуванням електронного підпису. Система не дає можливості участі в судовому засіданні у режимі відеоконференції неавторизованим учасникам.

### 2. Порядок проведення судового засідання у режимі відеоконференції.

2.1. Секретар на початку судового засідання, під час якого проводитимуться процесуальні дії у режимі відеоконференції, зобов'язаний:

- вибрати в Системі відповідного учасника (учасників) та запросити його (їх) засобами Системи до участі в судовому засіданні в режимі відеоконференції;
- активувати систему відеофіксації;
- пересвідчитись, що учасника (учасників) добре видно і чутно та, у разі необхідності, попросити учасника говорити голосніше або змінити місце власного розташування, у разі нечіткого зображення.

2.2. На початку судового засідання учасники, що беруть участь в судовому засіданні в режимі відеоконференції, повинні показати свій паспорт або інший документ, що посвідчує особу, в розгорнутому вигляді на сторінці з фотографією в камеру для надання можливості Секретарю підтвердити особу кожного учасника.

2.3. Під час відеоконференції секретарем здійснюється поточний контроль якості звуку і відео та контроль працездатності технічних засобів відеозапису шляхом спостереження за їх роботою.

У разі необхідності перевірки справності технічних засобів секретар залучає адміністратора.

2.4. Використовувані судом і учасниками судового процесу технічні засоби і технології мають забезпечувати належну якість зображення та звуку, а також інформаційну безпеку. Учасникам судового процесу має бути забезпечена можливість чути та бачити хід судового засідання, ставити запитання і отримувати відповіді, здійснювати інші процесуальні права та обов'язки.

2.5. При виявленні технічних неполадок, що перешкоджають проведенню судового засідання в режимі відеоконференції, в ході підготовки системи, до та під час її проведення, секретар негайно інформує про це головуючого суддю.

Адміністратор, після явки в зал судового засідання, інформує головуючого суддю про терміни відновлення працездатності технічних засобів.

При цьому, адміністратор складає акт про виявлені технічні неполадки, які перешкоджають проведенню процесуальних дій, який підписується керівником апарату суду, а також секретарем та адміністратором, та долучається до матеріалів справи.

2.6. У разі неможливості проведення процесуальної дії в режимі відеоконференції у зв'язку з обставинами, які виключають можливість її проведення (тривала хвороба учасника судового процесу, наявність відповідного клопотання до суду тощо), а також у випадку наявності технічних неполадок, що перешкоджають проведенню процесуальної дії в режимі відеоконференції, суд повідомляє учасників про це засобами телефонного зв'язку, про що секретарем складається телефонограма, яка реєструється в журналі телефонограм та приєднується до матеріалів справи.

2.7. Секретар не повинен залишати без нагляду технічні засоби відеозапису та систему відеоконференцзв'язку, передавати іншим особам пароль та/або електронний ключ, допускати інших осіб до роботи з технічними засобами.

2.8. Після закінчення судового засідання в режимі відеоконференції секретар, зобов'язаний заблокувати технічні засоби або вийти з відповідної програми.

3. Порядок фіксації ходу і результатів процесуальних дій проведених у режимі відеоконференції.

3.1. Хід і результати процесуальних дій, проведених у режимі відеоконференції, фіксуються судом, який розглядає справу, за допомогою технічних засобів відеозапису. Здійснення фіксації забезпечується секретарем та починається з моменту оголошення головуючим суддею про початок її проведення.

3.2. Для здійснення якісного запису всі учасники судового засідання повинні висловлюватися голосно і виразно. У разі необхідності секретар звертається до головуючого судді з проханням звернутися до учасників відеоконференції говорити голосніше або змінити місце власного розташування, у разі нечіткого зображення.

3.3. Після закінчення проведення процесуальних дій в режимі відеоконференції секретар повинен:

- здійснити запис відеофонограми на носії відеозапису, створивши архівну та робочу копії в порядку, встановленому пунктом 4 розділу ІV;
- перевірити якість запису архівної копії;
- архівну та робочу копії долучити до матеріалів справи;
- видалити відеофонограму з технічного засобу відеозапису.

3.4. У випадку продовження процесуальних дій в режимі відеоконференції секретар повинен здійснити дозапис наступної процесуальної дії на робочу і архівну копії DVD-дисків з відеофонограмою.

3.5. Архівна копія передається до архіву того суду, який проводив процесуальні дії у режимі відеоконференції.

3.6. Шляхом перегляду відеофонограми секретар повинен впевнитись, що її запис здійснено коректно і вона придатна для подальшого використання. У разі виявлення порушень повинен негайно повідомити про недоліки некоректного запису головуючого суддю, про що складається акт, який підписується керівником апарату суду, адміністратором, секретарем та долучається до матеріалів справи.

3.7. Файл із записом відеоконференції зберігається тимчасово на технічному засобі відеозапису та не може бути видалений, до моменту створення архівної та робочої копій.

### 4. Створення робочої та архівної копій.

4.1. Примірники відеофонограми записуються у вигляді архівної та робочої копій на окремі DVD-диски для лазерних систем зчитування (далі – DVD-диски). Для кожної судової справи виділяються два DVD-диски: один для архівної копії, другий - для робочої копії. У разі, якщо відеофонограми не вміщуються на один DVD-диск, виділяються додаткові DVD-диски.

4.2. Запис робочої та архівної копій здійснюється секретарем з технічного засобу відеозапису на DVD-диски.

4.3. DVD-диски з робочою та архівною копіями пакуються в окремі конверти , які маркуються таким чином:

- архівна копія  $\mathbb{N}_2$  (робоча копія  $\mathbb{N}_2$ );
- номер справи;
- позначення «відеофонограма»;
- дати проведення процесуальних дій;
- прізвище, ім'я, по-батькові головуючого судді;
- підпис секретаря;
- об'єм відеофонограми (Гб/Мб).

#### V. Зберігання архівних копій

1. Архівна копія після завершення розгляду справи зберігається в архіві того суду, який створив відеофонограму разом з упаковкою, в якій вона надійшла.

2. У разі виявлення під час перевірки зниження якості зчитування даних з архівної копії виготовляється її дублікат, який зберігається разом з архівною копією і замінює її лише під час виготовлення робочих копій.

3. У разі зниження якості дублікатів архівної копії вони замінюються новими.

4. Архівні копії відеофонограми знищуються разом із судовою справою після закінчення терміну зберігання зазначеної судової справи.

#### VІ. Зберігання робочих копій

1. Робоча копія в окремому конверті додається до судової справи в порядку, встановленому Інструкцією з діловодства в місцевих та апеляційних судах України.

Начальник управління інформатизації та судової статистики Державної судової адміністрації України (підпис) О. Слоніцький

#### Додаток 1

до Порядку роботи з технічними засобами відеоконференцзв'язку під час судового засідання у адміністративному, цивільному та господарському процесах за участі сторін поза межами приміщення суду

## ТЕХНІЧНІ ВИМОГИ для доступу до Системи

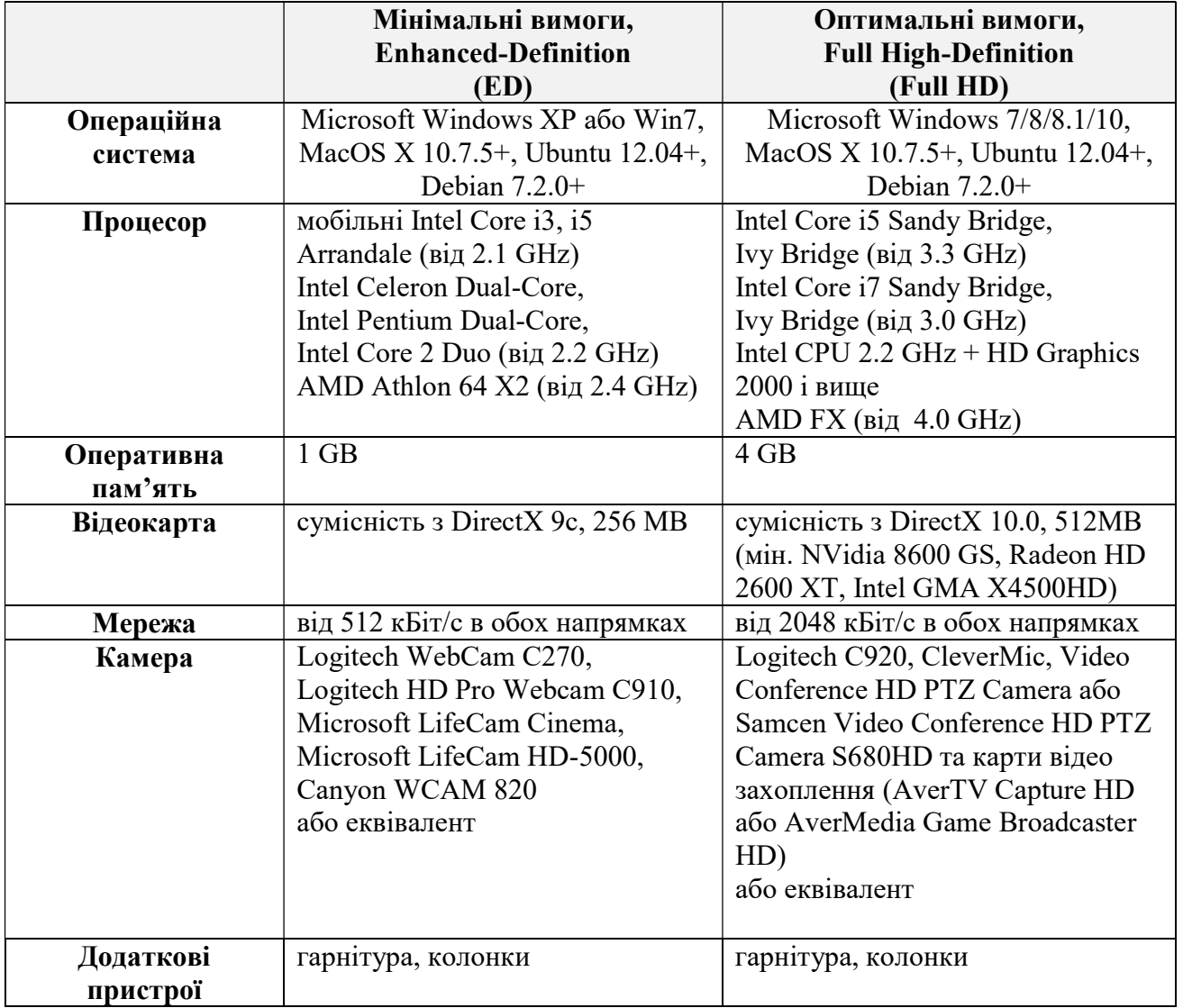

## Начальник управління інформатизації та судової статистики Державної судової адміністрації України (підпис) О. Слоніцький

8

#### Додаток 2

до Порядку роботи з технічними засобами відеоконференцзв'язку під час судового засідання у адміністративному, цивільному та господарському процесах за участі сторін поза межами приміщення суду

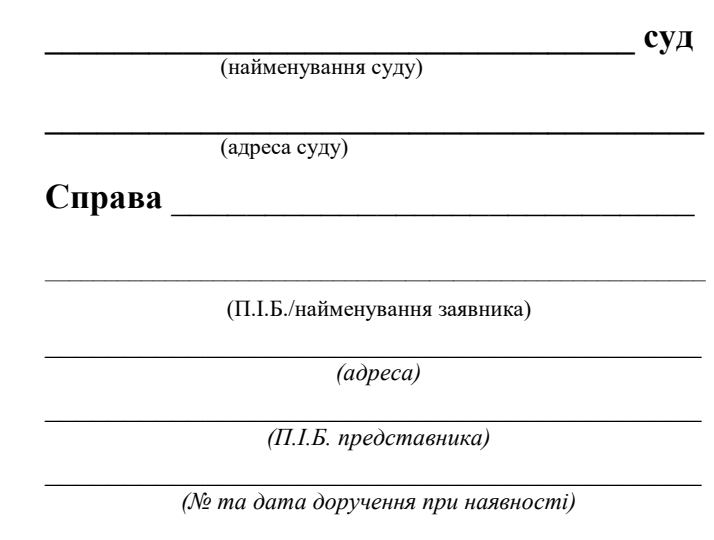

(контактний телефон, e-mail)

#### ЗАЯВА

### про участь у судовому засіданні в режимі відеоконференції поза межами приміщення суду

Прошу надати мені можливість участі у судовому засіданні по справі № \_\_\_\_\_\_\_\_\_\_\_\_\_\_\_\_\_\_ призначеному на \_\_\_\_\_\_\_\_\_\_\_\_\_ в режимі відеоконференції поза межами приміщення суду з використанням власних технічних засобів.

З вимогами Порядку роботи з технічними засобами відеоконференцзв'язку та відеозапису ходу і результатів процесуальних дій, проведених у режимі відеоконференції під час судового засідання у адміністративному, цивільному та господарському процесах

(дата) (підпис)

Начальник управління інформатизації та судової статистики Державної судової адміністрації України (підпис) О. Слоніцький

#### Додаток 3

до Порядку роботи з технічними засобами відеоконференцзв'язку під час судового засідання у адміністративному, цивільному та господарському процесах за участі сторін поза межами приміщення суду

м. <u>\_\_\_\_\_\_</u> 20\_\_ р.

### АКТ

# про несправність (неналежне функціонування) системи відеоконференцзв'язку

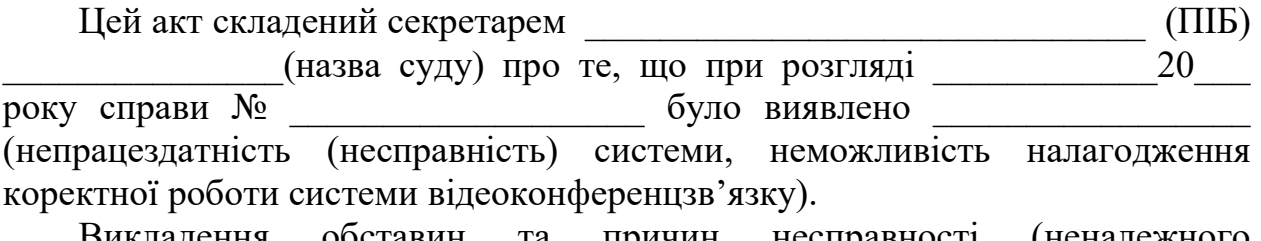

Викладення обставин та причин несправності (неналежного функціонування):

 $\_$  , and the contribution of the contribution of  $\mathcal{L}_\mathcal{A}$  , and the contribution of  $\mathcal{L}_\mathcal{A}$ 

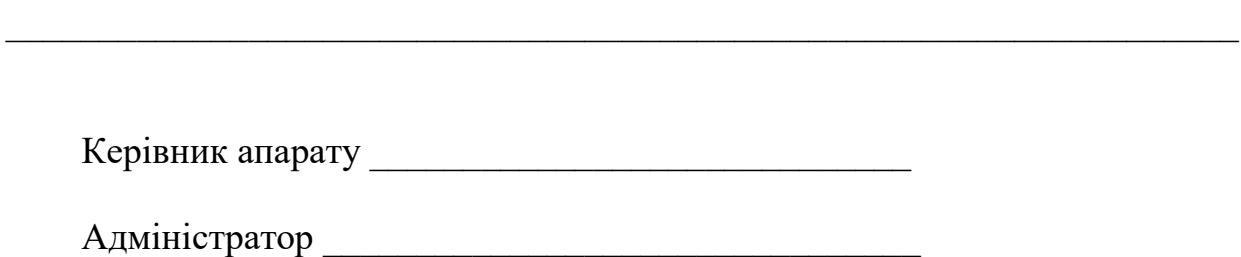

Секретар судового засідання \_\_\_\_\_\_\_\_\_\_\_\_\_\_\_\_\_\_\_\_

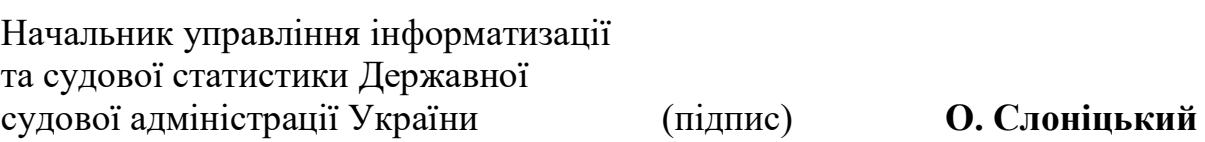